## **Free Download Installer Adobe Photoshop Cs5 Full Version Fix**

Installing Adobe Photoshop and then cracking it is easy and simple. The first step is to download and install the Adobe Photoshop software on your computer. Then, you need to locate the installation.exe file and run it. Once the installation is complete, you need to locate the patch file and copy it to your computer. The patch file is usually available online, and it is used to unlock the full version of the software. Once the patch file is copied, you need to run it and then follow the instructions on the screen. Once the patching process is complete, you will have a fully functional version of Adobe Photoshop on your computer. To make sure that the software is running properly, you should check the version number to ensure that the crack was successful. And that's it - you have now successfully installed and cracked Adobe Photoshop!

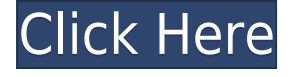

Some interesting information in the Help section of the **Adobe Photoshop** program. Specifically, it tells you that it supports 32-bit and 64-bit Windows operating systems from version 7 up to Windows 10. It also says that *minimum system requirements* are 32-bit Windows XP, Vista, 7, and 8; 64-bit Windows XP and Vista; and Mac OS X 10.4 or later. The five menu options in the control panel for **Adobe Photoshop** (File, Styles, Settings, etc.) are designed to make it easier to switch between the different settings, while still maintaining the old-style horizontal order. Now, all the adjustments listed in the editorial panel are grouped with the corresponding adjustments in the Styles panel, making it easier to find and save changes in a tweak. (...) Some of the features, such as use of Adobe Sensei AI for automating many image-editing tasks and tools that automatically enhanced photos to look better, are features found in other versions of Photoshop. They are simply integrated better here. This program has the best selection of stock images for editing of all the applications I tested. I also like its integrated image-displaying+editing app, which allows encouraging images to be captured with your phone and then edited on real estate that might be difficult to create with other versions of Photoshop. It would not be surprising to find out that the most profound change in Photoshop remains at the very core. With Metadata improvements and impressive image editing technology that supports the fast and accurate transfer of files to Photoshop for advanced editing, Photoshop 2023 is still Photoshop, in the way it's been for years. Of course, now you can ingest directly from other Adobe apps and devices and transfer between them. There's still also a powerful new layer-based workspace, a 32 bits-per-

channel, 16 million color CMYK palette, and a redesigned Layer panel. Support for high resolution displays will be a welcome update to those holding off on upgrading their old desktop or laptop setup to the iPad Pro and iPad.

## **Photoshop 2021 (Version 22.5) Download License Keygen [Mac/Win] 2022**

The layers of the project are a part of the canvas you draw your designs or designs on. You can manipulate the size, shape, position, and color of each layer, here are some of the other features you can use in Photoshop. There are a number of essential tools you can use to improving the colors in your images. You can use Color Balance and Curves from the Colors panel or Photoshop to manipulate the color of individual pixels within the image. The collection of tools and templates built into Photoshop are frequently updated and improved to meet photographer's needs. If you have questions about how some of the plug-ins work, you can find answers in the help article. Photoshop provides incredible tools for retouching images, such as the healing tool, the brush tool and the Pathfinder panel. You can also access more complex retouching tasks as well as quick and simple corrections using layers and masks. The very first step for the Photoshop editor is selecting the text tool. The first pen tablet, from the Macintosh era, has 4 pens. Each is manufactured to a specific pen to its use. Most of the working options are assigned to the pen. This informative project presents you with a creative sketchbook tool, a path tracing technique, and a screen printing feature, which are all Photoshop features that can be used by anyone. This comprehensive guide will appeal to creative professionals as well as aspiring artists. The original Photoshop has created entirely new processes by which to work with images. Training in the new software, which was introduced in 2014, requires a great deal of patience and the ability to learn the different tools and skills required to work with images. e3d0a04c9c

## **Photoshop 2021 (Version 22.5) Hacked Keygen 2022**

In Creative Suite, Adobe Photoshop has continued to be the tool of choice for artists and designers all around the world. Posting artwork online, photographers want to have a clean and professional appearance to their products and have made Photoshop the most popular choice. Photoshop has almost every feature you could ask of an image editing program. Adobe Photoshop is one of the best imageediting programs available for both professional and amateur photographers to work with. With its many useful tools, a large, well-organized tutorial library, and a convenient and friendly learning curve, Photoshop has a vast selection of benefits for both user types. Adobe Photoshop is the industry standard for photo and graphic editing. From fine tuning your photos to providing the final touches, Adobe Photoshop gives you the ability to edit most digital photos and graphics without having to install additional software. Photoshop is the world's most popular tool for photo retouching. Aside from covering the basics of photo editing, it has been evolving to become a more complete program that does more than can be offered in other applications. In photo retouching, Photoshop has always been the go-to solution for editing pros as well as casual shutterbugs. It's been on the forefront of photo image editing since it first appeared, and remains the most highly adopted app for PSD files. Photoshop users can get four things done: create or download a photo album, create a mockup, shoot a fashion animation and, once a video is up and running, easily edit and preview a finished project.

free download adobe photoshop cs5 for windows 7 free download adobe photoshop cs5 full version for windows 10 free download adobe photoshop cs5 full version with crack for windows 10 free download adobe photoshop cs5 full version setup free download adobe photoshop cs5 for mac free download adobe photoshop cs5 full version free download adobe photoshop cs5 32 bit free download adobe photoshop cs5 for windows 10 free download adobe photoshop cs5 full version with crack for mac free download camera raw filter for photoshop cs5

Whether you're looking for a photo editor that will process more than 2500 types of RAW photo files or a toolkit that will give you a set of image editing features beyond the capabilities of fully featured photo editing software, Photoshop should be your first port of call. With millions of people worldwide using Photoshop on a

regular basis, it's highly likely you'll find a tutorial or guide you can follow for specific photo editing problems. Along the way, you'll likely make a few mistakes, fix them and learn new editing tips and tricks along the way. You'll also quickly learn the elegance and simplicity of the software and why it's such a powerful design tool. Ultimately, you'll hone in on the interface, learn to live with it and discover how to work with it to produce professional work. Photoshop and other applications designed for photo editing are the best way to get things done. If you've had trouble using Photoshop to create an image, grab a tutorial online, check out Photoshop tutorials online, or dive into a best Photoshop tutorials and stop searching. The internet is filled with great photography editing tutorials, so there's nothing stopping you from creating and editing great images. For designers and photographers who want to be more creative, here are some resources from Art Station to help you jump start your creativity:

- Photoshop General Selection : A great video tutorial by PhotographerVPS.com to get you up to speed in Photoshop. This video will teach you to do basic selection of a photo and how to fill "holes" in your image if necessary. Try this video the is a great base for the other video tutorials listed above if you want to start customizing a photo.
- Photoshop Selecting the Perfect Rectangle : A great video tutorial by BethanyCWallace, then she explains how to use the common Rectangular selection method in Photoshop for custom pictures.
- Photoshop A Perfect Photo-Painting Brush Guide : A great tutorial for you whether you're a photography or design student.

"This is an exciting time for Photoshop as we are bringing the world's best Photoshop technology to the web," said Shantanu Narayen, Adobe president and CEO. "These innovations are happening because of the enthusiastic collaboration between Adobe and our partners in the industry, who are actively engaged in creating products that will continue to improve our customers' workflows." AI technology makes Photoshop even smarter. More than 60 new features and enhancements make Photoshop CS5 the most powerful image editing solution on the market. The most popular features in the new version work with Dynamic Cloning. \"We are excited to be announcing new innovations and features for Photoshop,\" said Javier Macias, vice president of Photoshop. \"We're also bringing our collaborative features to the desktop and tablets with Share for Review and the new HTML5 widget that allows users to share images across platforms including the web, iPhone and iPad. With these new tools and features, creators will be able to work faster and smarter as they make their ideas a reality.\"

"Adobe MAX is an important event to Adobe," said Franck Porte, chief creative officer at Adobe. "We've been looking forward to the future of digitally influenced and personalized experiences, and how AI is going to play a role in that. We're taking a long-term view with respect to the platform on which we build our products, and how we communicate with our customers. Photoshop will play a larger role in delivering user experiences that give a more holistic sense of the world."

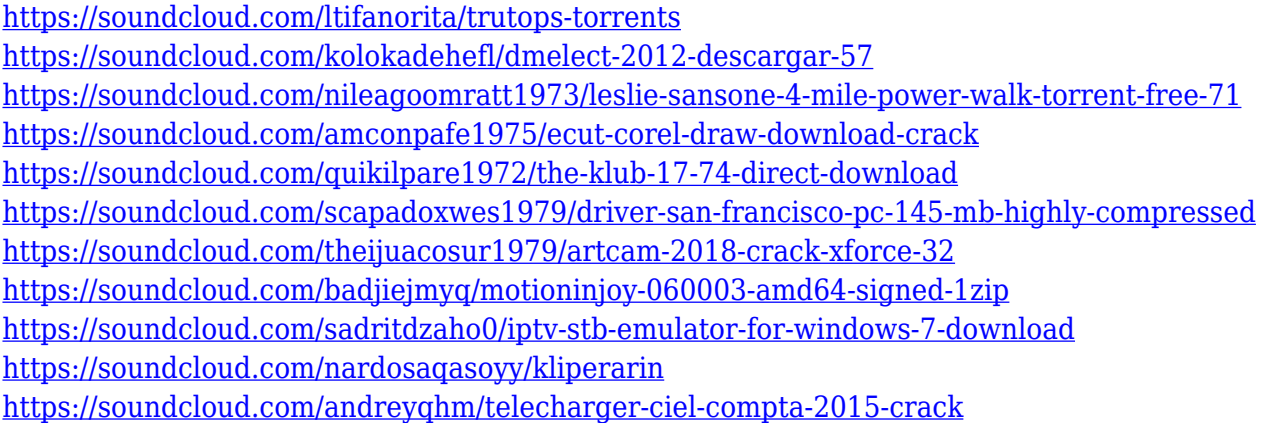

It is going to be really helpful for beginners to use the new channel mixer. This feature allows you to select a specific color channel, and adjust its hue, luminosity, and saturation. It colors your picture adding the new color channels and modifying the contrast. The isolation can be made without using the original image and makes it easier for finding different color channels or removing it, without affecting the other colors in the image. Some of the new and updated settings also provide some new free filters such as the GrainMerge, Color Spoofing, Image-Editing Effects, Typography and the Stylization. The GrainMerge tool can be found in the new Invert Filter. This tool can be used for different purposes, and all you have to do is to use a slider to perform the process. The Color Spoofing filter will help you to adjust the color in a specific area of your photo. It can also be used to make realistic effects like red eyes on the photo. This tool is able to be used between multiple layers. This tool helps you to move one part of the image without affecting the other parts. There are four options for moving layers such as move, copy, copy inverse, and delete. Adobe Photoshop doesn't rely on WYSIWYG layouts. You can keep the tools that you want to use, regardless of the features. That's why Adobe Photoshop is a perfect tool for photographers – photographers are "tool aware" and they love the pixel-bypixel editing. However, Photoshop is also a wonderful pixel design tool, and it also makes wonderful Web design tools.

Adobe Photoshop CC now includes Depth of Field controls, which enable you to control focal range and defocus blur, to create dramatic effects in your images. These now appear at the top of your layer stack, so you have instant

access to them. Using either a point and click or brush, you can remove specks in your images. Photoshop goes beyond basic abrasive removal to remove all remnants of speckles. This work is faster than any other spec removal tool, allowing you to run the rest of your workflow. All of the tools in Photoshop can now be used to remove the horizontal bars and markers that usually appear along the top and bottom of your image. This feature is better than anything available before. Today we are announcing some big changes for the purchase and acquisition of LR which will include the transition to the new versioning technology and extended editing features for rapid prototyping. It is important to understand that this release is part of a longer term journey and as such this release of 4.7.4 is likely to see further minor updates as we move into 2017. The app's tagline is "Everyone's canvas," and the tagline, shouldn't we be elevating the entire photographic world to a level it's never been before? The cloud tools inside Photoshop teach you how to spend less time working, and more time enjoying your images. To open all the digital assets you created on your computer, you need a reliable, stable, fast, and user-friendly file management tool. Among the most popular file managers, Windows users can install the File Manager for Windows or the Microsoft OneDrive File Manager , and macOS users can refer to the ITunes Accelerator or Marverics Itunes Accelerator to install the default Apple file manager. Many Mac creators may prefer to install the File Manager for Mac to manage files on their computer.